## **Registration information change / Withdrawal**

P

Send an email to a blank email address. You will receive an email. Click the URL in the email to change or unsubscribe from your registration information.

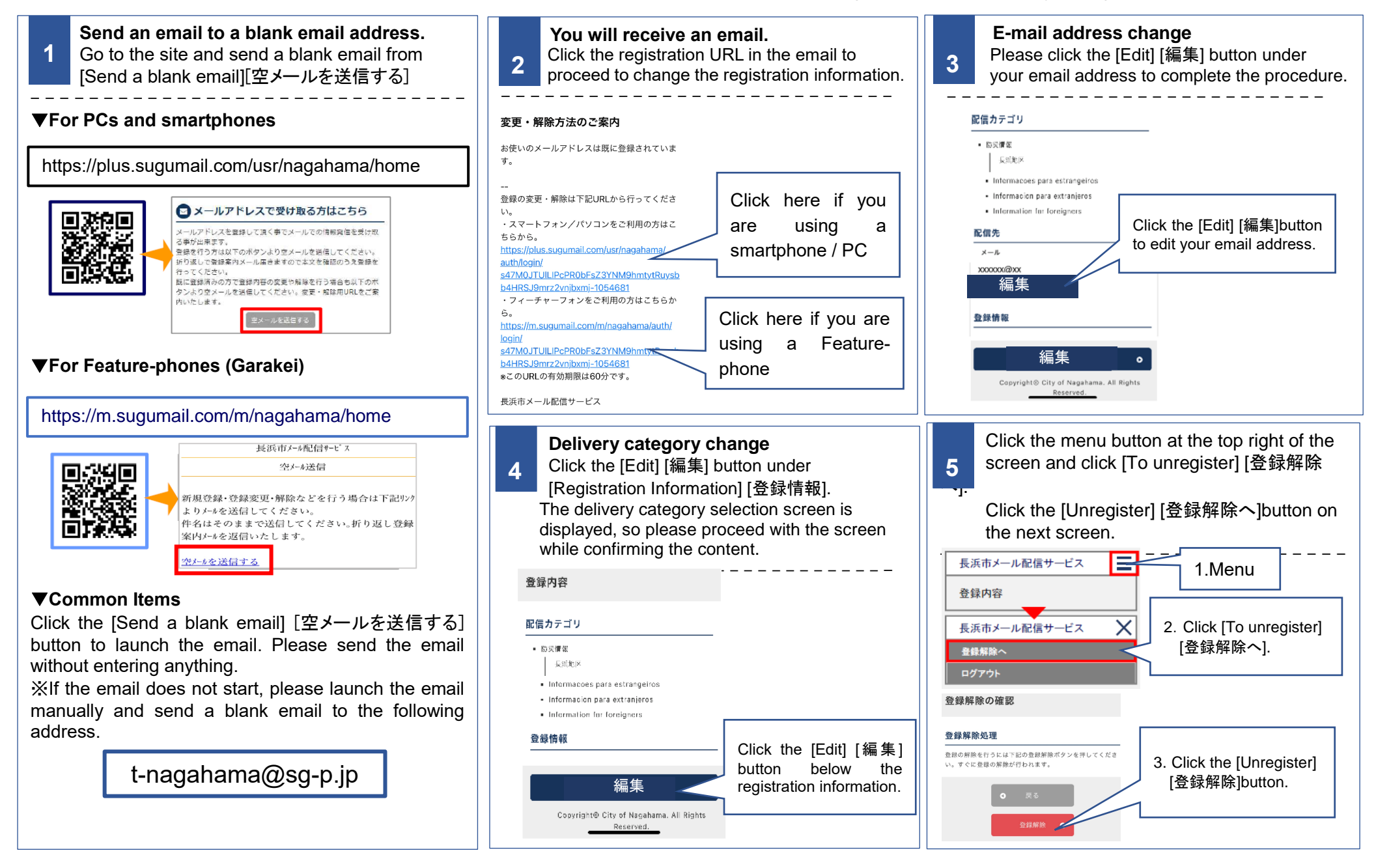